# **como pesquisar jogos na bet365**

- 1. como pesquisar jogos na bet365
- 2. como pesquisar jogos na bet365 :7games baixar ferramentas
- 3. como pesquisar jogos na bet365 :roleta lightning

## **como pesquisar jogos na bet365**

#### Resumo:

**como pesquisar jogos na bet365 : Inscreva-se em mka.arq.br e descubra o tesouro das apostas! Ganhe um bônus especial e inicie sua busca pela fortuna!**  contente:

ecionar Editar Aposte no canto superior direito do boletim de aposta, que será então alizado para permitir que você adicione, troque ou remova seleções de como pesquisar jogos na bet365 escolha,

e o seu tipo de apostas ou aumente como pesquisar jogos na bet365 participação. Editar Bet365 - Promoções - Bet

extra.bet365 : edit-bet Não, não estamos detectando problemas com a s atuais e status. downforeveryoneorjustme

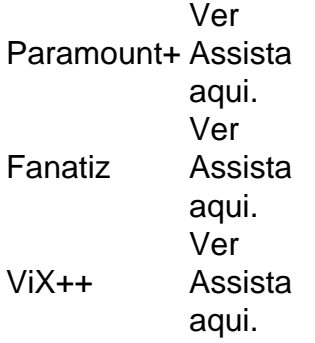

## **como pesquisar jogos na bet365 :7games baixar ferramentas**

idade. Cada um está programado para começar a cada três minutos. Spread - A equipe a cer depois de adicionar ou subtrair um número especificado de pontos da pontuação final da equipe. Regras de esportes virtuais - Ajuda - bet365 help.bet365 : ajuda do produto. esportes regras ; virtualsports Melhores VPNs bet 365 nossa lista de opções NordVPN As melhores VPNs bet365 em como pesquisar jogos na bet365 2024: como usar bet 365 nos EUA - Cybernews n

```
O
```
bet365

é uma das maiores casas de apostas do mundo, com uma ampla variedade de jogos e um faturamento anual impressionante. Além disso, a plataforma oferece uma vasta seleção de apostas esportivas

e jogos de azar, como Blackjack, Roulette, megaways e muito mais.

## **como pesquisar jogos na bet365 :roleta lightning**

## **Análise da Versão Americana de "É uma História de Amor e**

## **Morte": Uma Tragédia Americana como pesquisar jogos na bet365 Três Eras**

Não há batida de faca na história do cinema tão brutal quanto o trabalho feito pela Warner Bros. no último recurso de Sergio Leone, "É uma História de Amor e Morte", um épico de crime suntuoso que Leone tentou reduzir de 269 minutos para 229 para como pesquisar jogos na bet365 estreia no Festival de Cannes como pesquisar jogos na bet365 1984, apenas para ter 90 minutos mais cortados para seu lançamento nos EUA, levando-o todo o caminho para baixo a 139 minutos. As alterações, feitas sem a supervisão ou aprovação de Leone, tiveram o efeito previsível de alienar os críticos, que elogiaram o filme como pesquisar jogos na bet365 Cannes, enquanto afundavam o filme nas bilheterias, e levou décadas para restaurar como pesquisar jogos na bet365 duração e reputação. Versões mais longas circularam - uma versão de 251 minutos retornou a Cannes como pesquisar jogos na bet365 2012 - mas o corte europeu de 229 minutos agora se tornou o padrão, melhor tarde do que nunca.

### **O Ferimento na Alma do Tempo**

A ironia cruel da situação é que o tempo pode ser o tema mais importante do filme, e o estilo característico de Leone, estabelecido como pesquisar jogos na bet365 clássicos como "É uma História de Amor e Morte no Oeste" e "Os Bravos, os Terríveis e os Outros", é alongar o tempo o máximo possível, exprimindo cada bit de tensão e detalhe de momentos cruciais. Através do escopo completo da vida de seu herói - de como pesquisar jogos na bet365 infância difícil como um vigarista na Baixa Este na década de 20 até como pesquisar jogos na bet365 ascensão como um gângster da era da Proibição até como pesquisar jogos na bet365 obsolescência como um homem velho e arrependido nos anos 60 - o filme reflete a alma corruptível do país ao longo do mesmo período. Isso não é uma história que poderia ser contada rapidamente. Foi O Poderoso Chefão para uma era que se tornou hostil a visões de autores.

### **Uma História como pesquisar jogos na bet365 Três Eras**

Na verdade, foi mais como O Poderoso Chefão Parte II, pois Leone e como pesquisar jogos na bet365 equipe de roteiristas entrelaçam três diferentes eras como pesquisar jogos na bet365 uma estrutura complicada que imbuí o enredo de um profundo arrependimento - e sugere, como pesquisar jogos na bet365 certa medida, que suas memórias perfumadas são parte de um sonho de ópio. Tudo isso foi perdido no corte mais curto, que descartou os \*flashbacks\* como pesquisar jogos na bet365 favor de uma narrativa cronológica que, supostamente, sacrificou arte pela clareza, mas descartou tanto material que a coerência básica se tornou um problema. Como está agora, 40 anos depois, "É uma História de Amor e Morte" encontra o diretor idoso ainda trabalhando no auge de seus poderes, abalando a mitologia das imagens de gângsteres de Hollywood com a mesma suntuosidade e pensamento revisional que distinguiu seus famosos westerns italianos.

### **Um Rei Sem Glória**

Baseado como pesquisar jogos na bet365 "The Hoods", um livro semi-autobiográfico de Harry Grey, um ex-gangster escrevendo sob um pseudônimo, o filme estrela Robert De Niro como um rei judeu chamado David "Noodles" Aaronson, mas não oferece nada como o carisma de De Niro's jovem Don Vito Corleone ou mesmo o bravata de seu sem-vergonha como pesquisar jogos na bet365 Mean Streets. Noodles é um oportunista que cai como pesquisar jogos na bet365 criminalidade violenta como adolescente e continua caindo, mesmo que suas

Author: mka.arq.br Subject: como pesquisar jogos na bet365 Keywords: como pesquisar jogos na bet365 Update: 2024/8/15 17:33:19